# **Lol Browser**

**Robert C. Sprung,Simone Jaroniec**

 **Cured** Lol Tolhurst,2016-10-11 On our first day of school, Robert and I stood at the designated stop at Hevers Avenue with our mothers, and that's when we met for the very first time. We were five years old. So began a lifelong friendship that fourteen years later would result in the formation of The Cure, a quintessential post-punk band whose albums-such as Three Imaginary Boys, Pornography, and Kiss Me, Kiss Me, Kiss Me-remain among the best-loved and most influential of all time. As two of the first punks in the provincial English town of Crawley, Lol Tolhurst and Robert Smith didn't have it easy. Outsiders from the start, theirs was a friendship based initially on proximity and a shared love of music, from the punk that was raging in nearby London to the groundbreaking experimentation of David Bowie's Berlin Trilogy. First known as The Easy Cure, they began playing in pubs and soon developed their own unique style and approach to songwriting, resulting in timeless songs that sparked a deep sense of identification and empathy in listeners, songs like Boys Don't Cry, Just Like Heaven, and Why Can't I Be You?, spearheading a new subculture dubbed Goth by the press. The music of The Cure was not only accessible but also deeply subversive, challenging conventional notions of pop music and gender roles while inspiring a generation of devoted fans and a revolution in style. Cured is not only the first insider account of the early days of the band, it is a revealing look at the artistic evolution of the enigmatic Robert Smith, the iconic lead singer, songwriter,

and innovative guitarist at the heart of The Cure. A deeply rebellious, sensitive, tough, and often surprisingly normal young man, Smith was from the start destined for stardom, a fearless nonconformist and provocateur who soon found his own musical language through which to express his considerable and unique talent. But there was also a dark side to The Cure's intense and bewildering success. Tolhurst, on drums and keyboards, was nursing a growing alcoholism that would destroy his place in The Cure and nearly end his life. Cured tells the harrowing and unforgettable story of his crash-and-burn, recovery, and rebirth. Intensely lyrical and evocative, gripping and unforgettable, Cured is the definitive story of a singular band whose legacy endures many decades hence, told from the point of view of a participant and eyewitness who was there when it happened-and even before it all began.

 Human Computer Interaction with Mobile Devices Fabio Paterno,2003-08-02 This book constitutes the refereed proceedings of the 4th International Symposium on Mobile Human-Computer Interaction, Mobile HCI 2002, held in Pisa, Italy, in September 2002. The revised 18 full papers and 32 short papers presented together with 2 invited contributions were carefully reviewed and selected from numerous submissions. The book offers topical sections on location awareness, design support for personal digital assistants, context dependent systems, innovative case studies, usability evaluation in small devices, and novel user interfaces for mobile devices.

**Information Technology & Tourism** ,2000

 **The Adaptive Web** Peter Brusilovski,Alfred Kobsa,Wolfgang Nejdl,2007-04-24 This state-of-theart survey provides a systematic overview of the ideas and techniques of the adaptive Web and serves as a central source of information for researchers, practitioners, and students. The volume constitutes a comprehensive and carefully planned collection of chapters that map out the most important areas of the adaptive Web, each solicited from the experts and leaders in the field.

 *PC Mag* ,2007-01 PCMag.com is a leading authority on technology, delivering Labs-based, independent reviews of the latest products and services. Our expert industry analysis and practical solutions help you make better buying decisions and get more from technology.

 *JavaScript Absolute Beginner's Guide* Kirupa Chinnathambi,2016-07-06 JavaScript Absolute Beginner's Guide No experience necessary! Make the most of JavaScript -- even if you've never programmed anything before. This book is the fastest way to learn JavaScript and use it together with CSS3 and HTML5 to create powerful web and mobile experiences. Learn how to do what you want, the way you want, one incredibly easy step at a time. JavaScript has never been this simple! This is the easiest, most practical beginner's guide to programming JavaScript with simple, reliable instructions for doing everything you really want to do! Here's a small sample of what you'll learn: Learn why JavaScript is awesome Organize your code with variables Understand how functions make your code reusable Use the popular

*4*

if/else statement to help make a decision in code Learn about switch statements and when to use them Work with for, while, and do...while loops Learn how to use global and local scope Understand what closures are Learn about the various places your code can live Understand how to write comments and good commenting practices Learn about the basic types of objects you'll run into in JavaScript Find out that pizza has an educational value beyond just being deliciously awesome Understand how text is treated in JavaScript Learn how to perform common string operations Use arrays to handle lists of data Learn to create custom objects Purchase of JavaScript Absolute Beginner's Guide in any format includes free access to the online Web Edition, which provides several special features to help you learn: The complete text of the book online Short videos by the author introducing each chapter Interactive quizzes to test your understanding of the material Updates and corrections as they become available This Web Edition can be viewed on all types of computers and mobile devices with any modern web browser that supports HTML5. Contents at a Glance 1 Hello, World! Part I: The Basic Stuff 2 Values and Variables 3 Functions 4 Conditional Statements: If, Else, and Switch 5 Meet the Loops: For, While, and Do...While! 6 Timers 7 Variable Scope 8 Closures 9 Where Should Your Code Live? 10 Commenting Your Code Part II: It's an Object-Oriented World 11 Of Pizza, Types, Primitives, and Objects 12 Strings 13 When Primitives Behave Like Objects 14 Arrays 15 Numbers 16 A Deeper Look at Objects 17 Extending Built-in Objects 18 Booleans

and the Stricter === and !== Operators 19 Null and Undefined 20 Immediately Invoked Function Expressions Part III: Working with the DOM 21 JS, The Browser, and The DOM 22 Finding Elements in the DOM 23 Modifying DOM Elements 24 Styling Your Content 25 Traversing the DOM 26 Creating a

### **Z Magazine** ,1996

Putting Your Heart Online Nancy Capulet,1998

 **PSP Hacks** Clinton Kennedy Sample,2006 With PSP Hacks, readers can accomplish more than good gaming on the PSP--they'll quickly learn to surf the Web with a PSP, chat in IRC, and use the PSP to read Web comics, ebooks, and RSS feeds.

 *Sound Mixing* Eddie Bazil,2008 A clear, concise, and detailed guide to sound mixing, this work offers secrets and techniques to help readers become better producers. Before and after audio examples are provided from an actual multi-track recording to explain the principles contained in the book.

 **Javascript Absolute Beginner's Guide, Third Edition** Kirupa Chinnathambi,2022-11-11 Make the most of today's JavaScript--even if you've never programmed anything before. JavaScript Absolute Beginner's Guide, Third Edition is the fastest way to learn JavaScript, starting with the basics and gradually going deeper and broader into all the techniques you need to begin building highly scalable, performant web apps and experiences. Do what you want, the way you want, one incredibly easy step at a time! Learn all this, and much more: Start fast with the basics: values, variables, functions, conditionals, loops, closures, and more Create well-organized, clear

code that's easy to reuse and improve Learn proven best practices to build web apps that scale with outstanding performance Make the most of powerful object-oriented techniques to build complex, extensible apps Wrangle data like a pro by learning how to use the popular JSON standard, arrays, web storage, and more Translate your ideas into visually compelling and interactive content by learning how to work with the DOM Identify and fix issues quickly by learning how to use the inbrowser development tools Understand the ins and outs of events and how you can use them to react to actions the user or the page will perform Learn how to ensure your code runs lightning-fast with extra coverage of performance optimizations and techniques you can use Learn the basics that set you up to more quickly use modern web frameworks like React, Vue, Next.js, and Nuxt Explore advanced features such as object destructuring, making web requests, the class syntax, accessing your webcam, variable hoisting, and more Get upto-speed on the latest JavaScript enhancements proposed by the EcmaScript standard

 **Handbook of Research on Mobile Software Engineering: Design, Implementation, and Emergent Applications** Alencar, Paulo,2012-05-31 The popularity of an increasing number of mobile devices, such as PDAs, laptops, smart phones, and tablet computers, has made the mobile device the central method of communication in many societies. These devices may be used as electronic wallets, social networking tools, or may serve as a person's main access point to the World Wide Web. The Handbook of Research on Mobile Software

Engineering: Design, Implementation, and Emergent Applications highlights state-of-the-art research concerning the key issues surrounding current and future challenges associated with the software engineering of mobile systems and related emergent applications. This handbook addresses gaps in the literature within the area of software engineering and the mobile computing world.

 Beginning JavaScript Paul Wilton,2004-07-12 What is this book about? JavaScript is the language of the Web. Used for programming all major browsers, JavaScript gives you the ability to enhance your web site by creating interactive, dynamic, and personalized pages. Our focus in this book is on client-side scripting, but JavaScript is also hugely popular as a scripting language in serverside environments, a subject that we cover in later chapters. What does this book cover? Beginning JavaScript assumes no prior knowledge of programming languages, but will teach you all the fundamental concepts that you need as you progress. After covering the core JavaScript language, you'll move on to learn about more advanced techniques, including Dynamic HTML, using cookies, debugging techniques, and server-side scripting with ASP. By the end of this book, you will have mastered the art of using JavaScript to create dynamic and professional-looking web pages. Here are a few of the things you'll learn in this book: Fundamental programming concepts Comprehensive practical tutorial in JavaScript Cross-browser scripting, including Netscape 6 Cookie creation and use Plug-ins and ActiveX controls Dynamic HTML Scripting the W3C DOM

Server-side JavaScript with ASP Who is this book for? This book is for anyone who wants to learn JavaScript. You will need a very basic knowledge of HTML, but no prior programming experience is necessary. Whether you want to pick up some programming skills, or want to find out how to transfer your existing programming knowledge to the Web, then this book is for you. All you need is a text editor (like Notepad) and a browser, and you're ready to go!

**Translating Into Success Robert C. Sprung, Simone** Jaroniec,2000-05-15 The boom in international trade has brought with it an increased demand for addressing local consumers in their native language and cultural idiom. Given the complex nature and new media involved in communicating with their constituent markets, companies are developing ever more complex tools and techniques for managing foreign-language communication. This book presents select case studies that illustrate the state-of-the-art of language management. It covers a cross-section of sectors, each of which has particular subtleties in language management: • software localization • finance • medical devices • automotive The book also covers a crosssection of topical and strategic issues: • timeto-market (scheduling challenges; simultaneous release in multiple languages) • global terminology management • leveraging Internet, intranet, and email • centralized versus decentralized management models • financial and budgeting techniques • human factors; management issues unique to language projects • technological innovation in language management (terminology

*9*

tools, automatic translation) The target audience is language professionals involved with the management aspect of language projects. This includes translators and linguists, managers at language-service providers, language managers at manufacturing/service companies, educators and language/translation students. The heart of the book is the concept of the case study, particularly the Harvard Business School casestudy model. Industry leaders and analysts provide some 15 case studies covering the spectrum of language applications. Readable and nonacademic it can serve both as a text for those studying language and translation, as well as those in the field who need to know the "state-of-the-art" in language management.

 *The Student Edition of Simulink* James B. Dabney,MathWorks, Inc,Thomas L. Harman,1998 This edition enables students to quickly build and test virtual prototypes to explore and study dynamic system concepts at any level of detail with minimum effort using block diagram modeling and simulation. Includes an extensive library of predefined blocks which can be dragged-and-dropped in order to build dynamic system models.

 **The Unauthorized Guide to the Internet** Shannon Turlington,1999 Written in a savvy tone by a wellinformed author, this Internet guide gives insight to such topics as email, surfing, shopping, secret files and more. Get the real answers to important questions concerning the Web.

 **Lifehacker** Adam Pash,Gina Trapani,2011-06-03 A new edition, packed with even more clever tricks and methods that make everyday life easier

Lifehackers redefine personal productivity with creative and clever methods for making life easier and more enjoyable. This new edition of a perennial bestseller boasts new and exciting tips, tricks, and methods that strike a perfect balance between current technology and common sense solutions for getting things done. Exploring the many ways technology has changed since the previous edition, this new edition has been updated to reflect the latest and greatest in technological and personal productivity. The new hacks run the gamut of working with the latest Windows and Mac operating systems for both Windows and Apple, getting more done with smartphones and their operating systems, and dealing with the evolution of the web. Even the most tried-and-true hacks have been updated to reflect the contemporary tech world and the tools it provides us. Technology is supposed to make our lives easier by helping us work more efficiently. Lifehacker: The Guide to Working Smarter, Faster, and Better, Third Edition is your guide to making that happen!

**LOL** ,2015-05-01

*Business Asia* ,1999

 **Zen and Gone** Emily France,2018 When Essa meets Oliver - a brainy indoor type, in Boulder, Colorado for the summer - she is cautious at first, distrustful of the tourist crowd and suspicious of Oliver's mysterious past in Chicago. But her nine-year old sister Puck is charmed and pushes Essa toward him. Soon Essa finds herself showing Oliver the Boulder she has forgotten. After spending a night stuck in a mountain storm,

*11*

Essa wakes to find Puck missing. Now Essa must rely on her newfound spiritual strength if she is to save her sister's life, and ultimately her own.

Decoding **Lol Browser**: Revealing the Captivating Potential of Verbal Expression

In a time characterized by interconnectedness and an insatiable thirst for knowledge, the captivating potential of verbal expression has emerged as a formidable force. Its capability to evoke sentiments, stimulate introspection, and incite profound transformations is genuinely aweinspiring. Within the pages of "**Lol Browser**," a mesmerizing literary creation penned by way of a celebrated wordsmith, readers attempt an enlightening odyssey, unraveling the intricate significance of language and its enduring affect our lives. In this appraisal, we shall explore the book is central themes, evaluate its distinctive writing style, and gauge its pervasive influence on the hearts and minds of its readership.

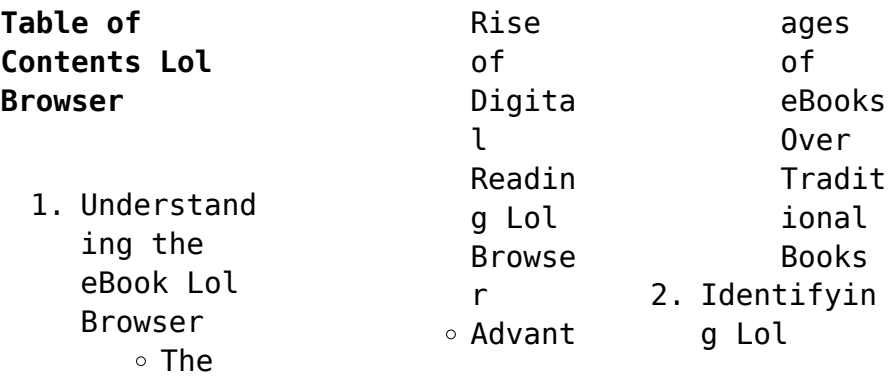

#### **Lol Browser**

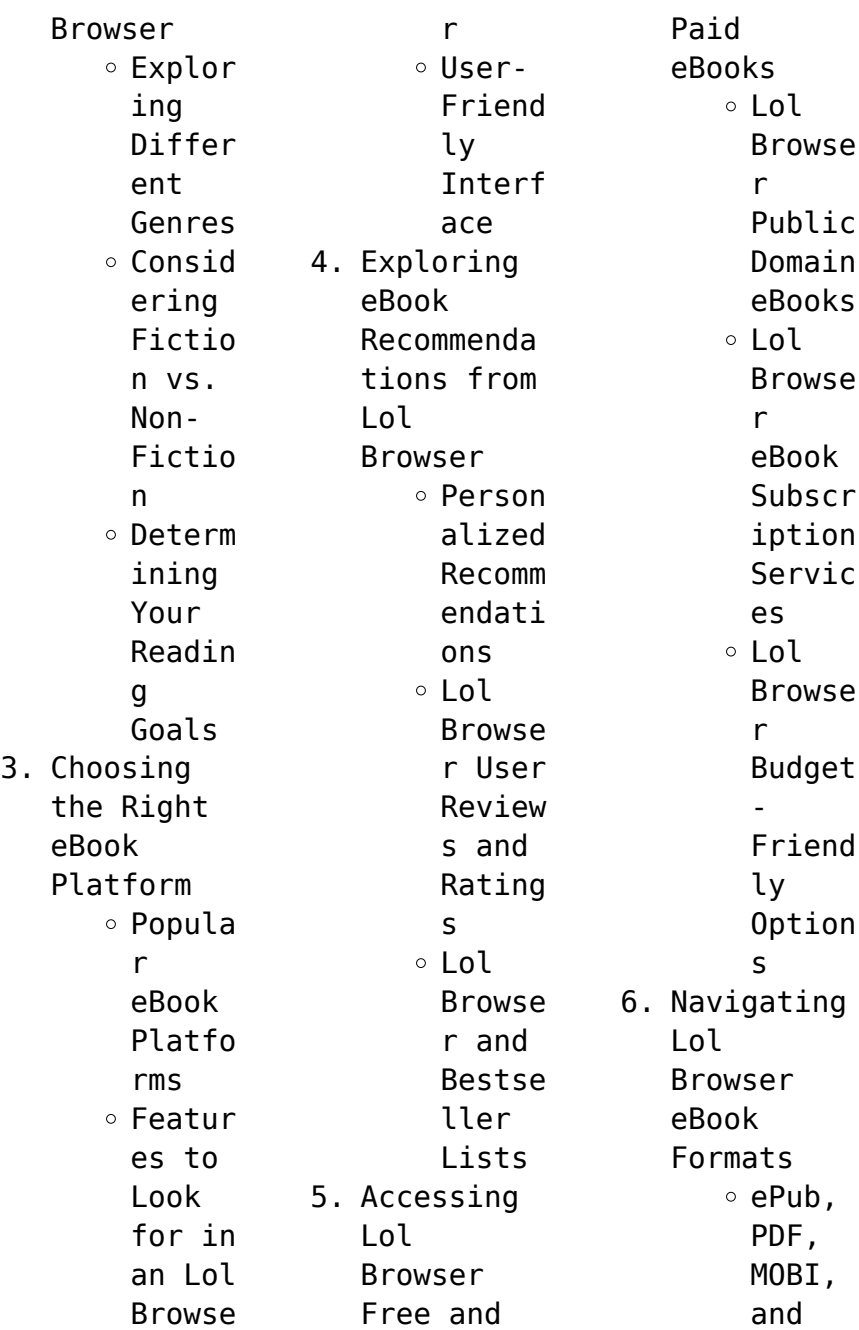

#### **Lol Browser**

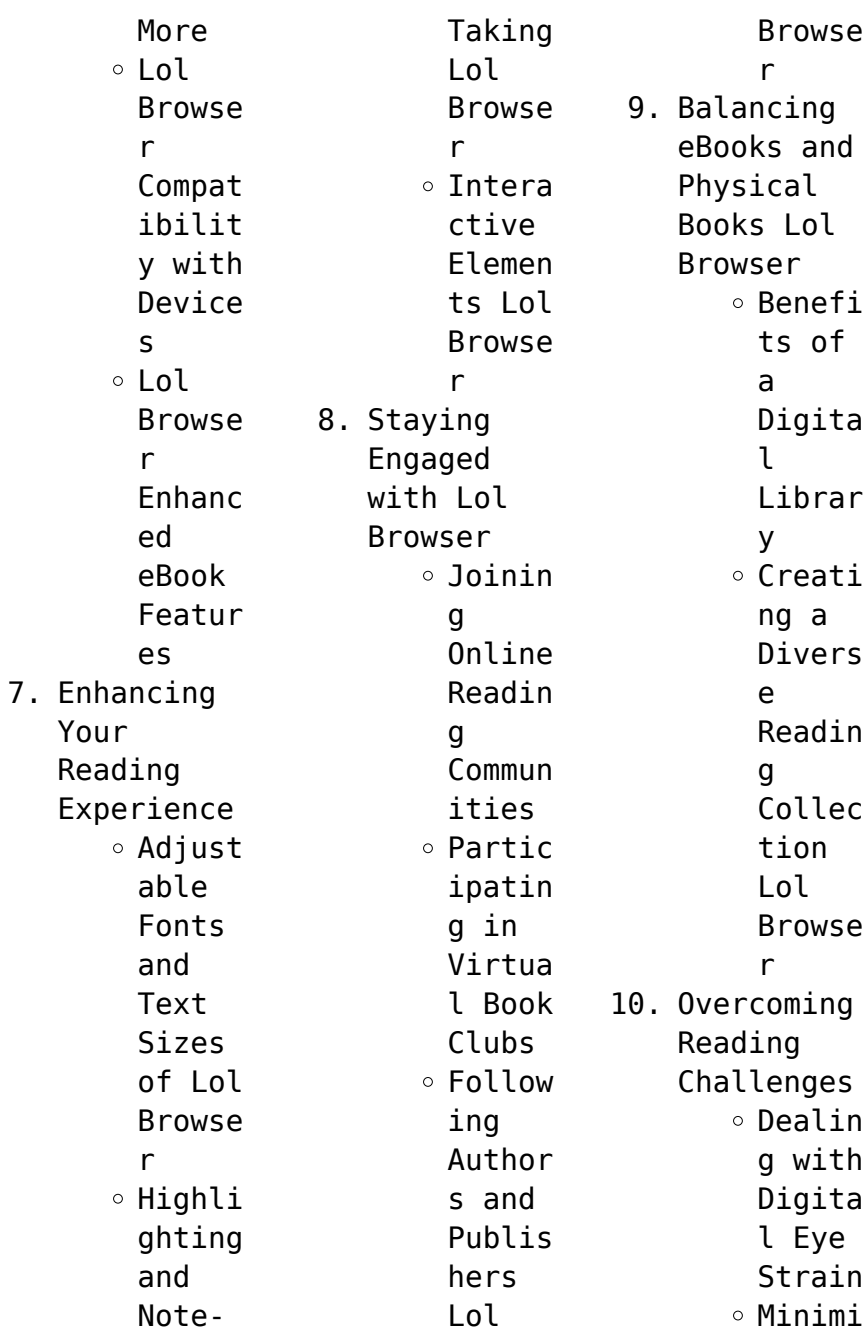

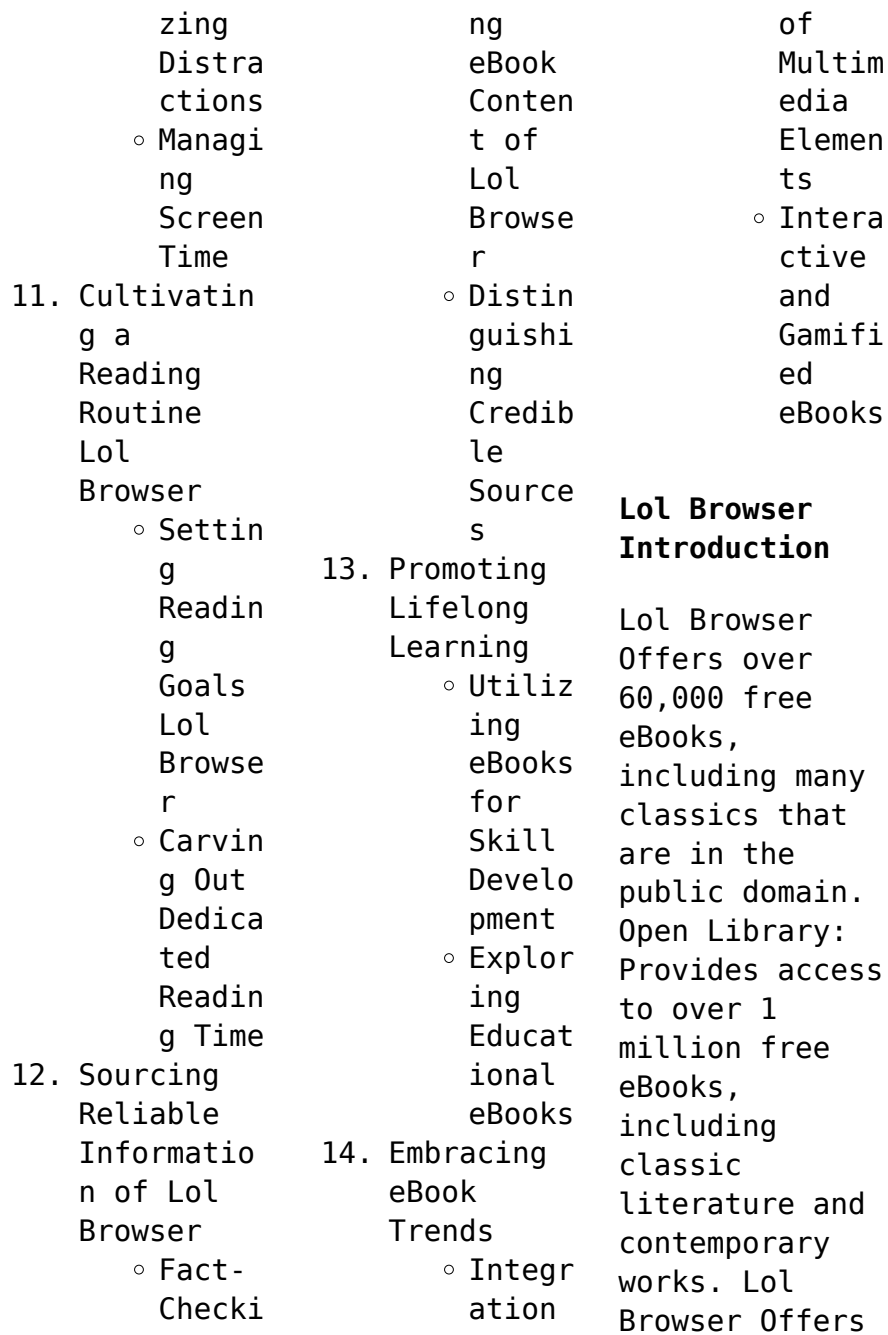

a vast collection of books, some of which are available for free as PDF downloads, particularly older books in the public domain. Lol Browser : This website hosts a vast collection of scientific articles, books, and textbooks. While it operates in a legal gray area due to copyright issues, its a popular resource for finding various publications. Internet Archive for Lol Browser : Has an extensive collection of digital

content, including books, articles, videos, and more. It has a massive library of free downloadable books. FreeeBooks Lol Browser Offers a diverse range of free eBooks across various genres. Lol Browser Focuses mainly on educational books, textbooks, and business books. It offers free PDF downloads for educational purposes. Lol Browser Provides a large selection of free eBooks in different genres, which are available for download in

various formats, including PDF. Finding specific Lol Browser, especially related to Lol Browser, might be challenging as theyre often artistic creations rather than practical blueprints. However, you can explore the following steps to search for or create your own Online Searches: Look for websites, forums, or blogs dedicated to Lol Browser, Sometimes enthusiasts share their desians or concepts in PDF format. Books and Magazines

Some Lol Browser books or magazines might include. Look for these in online stores or libraries. Remember that while Lol Browser, sharing copyrighted material without permission is not legal. Always ensure youre either creating your own or obtaining them from legitimate sources that allow sharing and downloading. Library Check if your local library offers eBook lending services. Many libraries have digital

catalogs where you can borrow Lol Browser eBooks for free, including popular titles.Online Retailers: Websites like Amazon, Google Books, or Apple Books often sell eBooks. Sometimes, authors or publishers offer promotions or free periods for certain books.Authors Website Occasionally, authors provide excerpts or short stories for free on their websites. While this might not be the Lol Browser full book , it can give you a taste of the

authors writing style.Subscript ion Services Platforms like Kindle Unlimited or Scribd offer subscriptionbased access to a wide range of Lol Browser eBooks, including some popular titles.

## **FAQs About Lol Browser Books**

**What is a Lol Browser PDF?** A PDF (Portable Document Format) is a file format developed by Adobe that preserves the layout and formatting of a document, regardless of the software, hardware, or

operating system used to view or print it. **How do I create a Lol Browser PDF?** There are several ways to create a PDF: Use software like Adobe Acrobat, Microsoft Word, or Google Docs, which often have built-in PDF creation tools. Print to PDF: Many applications and operating systems have a "Print to PDF" option that allows you to save a document as a PDF file instead of printing it on paper. Online converters: There are various online tools that can

convert different file types to PDF. **How do I edit a Lol Browser PDF?** Editing a PDF can be done with software like Adobe Acrobat, which allows direct editing of text, images, and other elements within the PDF. Some free tools, like PDFescape or Smallpdf, also offer basic editing capabilities. **How do I convert a Lol Browser PDF to another file format?** There are multiple ways to convert a PDF to another format: Use online converters like Smallpdf,

Zamzar, or Adobe Acrobats export feature to convert PDFs to formats like Word, Excel, JPEG, etc. Software like Adobe Acrobat, Microsoft Word, or other PDF editors may have options to export or save PDFs in different formats. **How do I passwordprotect a Lol Browser PDF?** Most PDF editing software allows you to add password protection. In Adobe Acrobat, for instance, you can go to "File" -> "Properties" -> "Security" to set a password to restrict

access or editing capabilities. Are there any free alternatives to Adobe Acrobat for working with PDFs? Yes, there are many free alternatives for working with PDFs, such as: LibreOffice: Offers PDF editing features. PDFsam: Allows splitting, merging, and editing PDFs. Foxit Reader: Provides basic PDF viewing and editing capabilities. How do I compress a PDF file? You can use online tools like Smallpdf,

ILovePDF, or desktop software like Adobe Acrobat to compress PDF files without significant quality loss. Compression reduces the file size, making it easier to share and download. Can I fill out forms in a PDF file? Yes, most PDF viewers/editors like Adobe Acrobat, Preview (on Mac), or various online tools allow you to fill out forms in PDF files by selecting text fields and entering information. Are there any restrictions

when working with PDFs? Some PDFs might have restrictions set by their creator, such as password protection, editing restrictions, or print restrictions. Breaking these restrictions might require specific software or tools, which may or may not be legal depending on the circumstances and local laws.

#### **Lol Browser :**

**lifting my voice a memoir hendricks barbara 9781613748527** - Aug 09 2022 web lifting my

voice is no simple minded diva speak it s a serious thoughtful and deeply insightful book on the meaning of being an artist and a morally conscious global citizen it s a noble undertaking and a totally absorbing read *lifting my voice a memoir kindle edition amazon com au* - Nov 12 2022 web new york times lifting my voice is no simple minded diva speak it s a serious thoughtful and deeply insightful book on the meaning of being an artist and a

morally conscious global citizen it s a noble undertaking and lifting my voice by barbara hendricks kofi annan scribd - Sep 10 2022 web jun 1 2014 read lifting my voice by barbara hendricks kofi annan with a free trial read millions of ebooks and audiobooks on the web ipad iphone and android *lifting my voice a memoir google play* - Apr 17 2023 web lifting my voice a memoir ebook written by barbara hendricks kofi a annan read

this book using google play books app on your pc android ios devices download for offline reading highlight bookmark or take notes lifting my voice a memoir by barbara hendricks goodreads - Aug 21 2023 web feb 1 2014 lifting my voice a memoir by barbara hendricks is an enlightening touching read for readers of middle school age to adults many adults may want to relive the long progressive struts through the long dusty bumpy roads of *editions of*

*lifting my voice a memoir by barbara hendricks* - Feb 15 2023 web editions for lifting my voice a memoir 1613748523 hardcover published in 2014 kindle edition published in 2014 1613748531 ebook published in 201 **lifting my voice 9781613748527 9781613748558 vitalsource** - Jun 07 2022 web lifting my voice a memoir is written by barbara hendricks kofi a annan and published by chicago review press the digital and etextbook isbns

for lifting my voice are 9781613748558 1613748558 and the print isbns are 9781613748527 1613748523 *lifting my voice a memoir book 2014 worldcat org* - Dec 13 2022 web get this from a library lifting my voice a memoir barbara hendricks growing up african american in segregated arkansas in the 1950s barbara hendricks witnessed firsthand the painful struggle for civil rights after graduation from *lifting my*

*voice a memoir free online library* - May 06 2022 web jun 1 2014 barbara hendricks born november 20 1948 is an african american operatic soprano and concert singer hendricks has lived in europe since 1977 and in switzerland in basel since 1985 she is a also citizen of sweden by marriage lifting my voice a memoir is a 496 page compendium in which hendrick s recounts her life and her work **lifting my voice a memoir barbara**

**hendricks google books** - May 18 2023 web growing up african american in segregated arkansas in the 1950s barbara hendricks witnessed firsthand the painful struggle for civil rights after graduation from the juilliard school of music hendricks immediately won a number of important international prizes and began performing in recitals and operas throughout the world a goodwill ambassador *lifting my*

*voice a memoir hardcover barnes noble* - Jan 14 2023 web jun 1 2014 lifting my voice a memoir general miscellaneous music biography music film performing arts general miscellaneous music biography music biography music film performing arts when the lyric soprano barbara hendricks sings the first word that comes to mind is not powerful but beautiful lifting my voice a memoir amazon com - Sep 22 2023 web jun 1 2014 hardcover 18 76 8 used from 3 24 12 new

from 18 76 3 collectible from 15 00 growing up african american in segregated arkansas in the 1950s barbara hendricks witnessed firsthand the painful struggle for civil rights *lifting my voice a memoir google books* - Jun 19 2023 web jun 1 2014 lifting my voice a memoir barbara hendricks kofi a annan google books growing up african american in segregated arkansas in the 1950s barbara hendricks witnessed firsthand the

painful lifting my voice a memoir book cyberlab sutd edu sg - Jul 08 2022 web universally recognized as a powerful voice in the latino and hip hop communities my voice gives an inside look at new york city s one of a kind urban radio culture the changing faces of hip hop music and angie s rise to become the voice of new york my sheep hear my voice oct 01 2021 **lifting my voice a memoir download only** - Apr 05 2022 web the girl without a voice jun 11 2022

when imogen a young girl with selective mutism joins the school her teacher casey watson is determined to discover the truth behind her silence revealing a shocking and devastating past a voice from the nile and other poems with a memoir of the author by bertram dobell may 18 2020 **lifting my voice a memoir worldcat org** - Oct 11 2022 web lifting my voice a memoir 6 reviews author barbara hendricks summary growing up african american in

segregated arkansas in the 1950s barbara hendricks witnessed firsthand the painful struggle for civil rights **lifting my voice a memoir english edition by barbara hendricks** - Mar 04 2022 web lifting my voice a memoir by barbara hendricks blindsided lifting a life above illness a reluctant lifting my voice a memoir kindle edition by hendricks the memoirs of jacques casanova de seingalt 1725 1798 lifting my voice a memoir by barbara

hendricks 2014 being english edition ebook obama michelle lifting my voice a **lifting my voice a memoir kindle edition amazon com** - Jul 20 2023 web jun 1 2014 lifting my voice a memoir kindle edition by hendricks barbara annan kofi annan kofi a download it once and read it on your kindle device pc phones or tablets use features like bookmarks note taking and highlighting while reading lifting my voice a memoir lifting my voice a memoir download only -

Mar 16 2023 web year best memoir with this stunning graphic memoir david small takes readers on an unforgettable journey into the dark heart of his tumultuous childhood in 1950s detroit in a coming of age tale like no other *lifting my voice a memoir amazon singapore* - Oct 23 2023 web lifting my voice a memoir hendricks barbara annan kofi a amazon sg books what s the difference between ccna and ccna security - Oct

05 2022 web oct 18 2019 key concepts for ccna security training include understanding the fundamentals of network security implementing threat management controls on cisco devices configuring secure network management services deploying critical control and data plane security features **ccna training certifications cisco** - Aug 15 2023 web ccna exam covers networking

fundamentals ip services security fundamentals automation and programmability designed for agility and versatility ccna validates that you have the skills required to manage and optimize today s most advanced networks *ccna security chapter 18 9781587205668 pdf cisco learning* - Jun 13 2023 web feb 13 2020 the implementing and operating cisco security core technologies scor v1 0 course helps you prepare for the cisco ccnp

security and ccie security certifications and for senior level security roles implementing and operating cisco security core technologies scor v1 0 the cisco learning network store **ccna security version 1 vs version 2 cisco learning network** - May 12 2023 web in the coming months the networking academy ccna security course will be revised and renamed to network security this new course will maintain alignment with industry standard

cybersecurity skills set forth in the national institute for standards and technology nist cybersecurity framework so to answer your question i think you would be ccna security v2 0 network development group - Apr 11 2023 web netlab support materials for ccna security have been revised to provide compatibility with the recently released ccna security version v2 0 all labs are compatible with the map with

asa topology some labs may also be completed using the map topology see the table below ccna security version 2 2 pdf virtual private network scribd - Dec 07 2022 web ccna security version 2 1 which security implementation will provide control plane protection for a network device encryption for remote access connections aaa for authenticating management access routing protocol authentication ntp for consistent timestamps on

logging messages 2 *ccna security v1 1 network development group* - Jan 28 2022 web cisco ccna security v1 1 overview labs topologies requirements documentation release notes ccna security v1 1 netlab support materials for ccna security have been revised to provide compatibility with the release of ccna security version 1 1 a new topology map with asa has been created to provide added functionality *ccna security*

*v1 1 scope and sequence netacad uns ac rs* - Mar 30 2022 web the ccna security curriculum prepares students for the implementing cisco ios network security iins certification exam 640 554 leading to the ccna security certification curriculum description ccna security equips students with the knowledge and skills needed to prepare for entry level security specialist careers **ccna wikipedia** - Feb 26 2022

web ccna cisco certified network associate is an information technology it certification from cisco systems ccna certification is an associate level cisco career certification the cisco exams have changed several times in response to changing it trends **retired certification exams cisco** - Jun 01 2022 web oct 15 2021 ccna security 200 301 ccna 300 206 senss february 23 2020 ccnp security 300 208 sisas february 23 2020 ccnp

security 300 209 simos february 23 2020 ccnp security 300 210 sitcs february 23 2020 ccnp security 400 251 cciesec february 23 2020 ccie security 640 875 spngn1 february 23 2020 ccna security 2 0 exams cisco - Jan 08 2023 web the curriculum provides an introduction to the core security concepts and skills needed for installation troubleshooting and monitoring of network devices to maintain the

integrity confidentiality and availability of data and devices ccna security v2 0 **ccna security v2 0 final exam answers 100** - Feb 09 2023 web feb 9 2016 ccna security v2 0 exam answers full 100 scored passed with new question update 2020 2021 free download pdf file implementing network security version 2 0 ccnas final exam answers full 100 it questions bank ios command list ccna security v2 0 chapter 9 exam answers -

Jul 02 2022 web feb 9 2016 vlan 1 should be assigned to interface ethernet 0 0 and vlan 2 to ethernet 0 1 the security level of the inside interface should be 0 and the outside interface should be 100 an ip address should be configured on the ethernet 0 0 and 0 1 interfaces vlan 1 and vlan 2 have been configured correctly **ccna security chapter 1 modern network security threats** - Apr 30 2022 web ccna security

chapter 1 modern network security threats page nice ngss itea dodea exam objective section 1 0 introduction 1 0 1 welcome 1 3 3 4 securex security technology hs ets1 1 itea 2 itea 4 it net 2 2 1 2 a identify common network attacks 1 3 3 5 centralized context aware network scanning element hs ets1 1 ccna security implementing network security version 2 0 ccna - Sep 04 2022 web apr 10 2020 23 share save

3 6k views 3 years ago easy network ccna security v2 0 practice skills assesement part 1 packet tracer implementing network security ccnasec com ccna security  $v<sub>2</sub>$ *ccna security version 2013 help discoveram* - Aug 03 2022 web jun 7 2023 ccna security version 2013 associate ccna key points we offer five levels of network certification entry associate professional expert and architect the highest level of accreditation within the

cisco career certification program in march 2013 cisco has announced a new version of the ccna ccna security v2 0 chapter 10 exam answers - Nov 06 2022 web feb 9 2016 1 which asdm configuration option is used to configure the asa enable secret password device setup monitoring interfaces device management the two main asdm options used to configure an asa are device setup and device management within device setup are the startup wizard

interfaces routing device name password and **meet the updated ccna same great credential new streamlined process** - Dec 27 2021 web the ccna is cisco s associate level networking certification to earn a ccna you pass a proctored exam which cisco creates to demonstrate that you know the basics of how to run a network ccna certifications have been around for awhile until recently we offered many ccnas each of which focused

on a different area of network infrastructure **ccna security v2 0 exam answers labs guide test online** - Mar 10 2023 web ccna security v2 0 exam answers labs guide test online ccna security course provides a next step for individuals wanting to enhance their ccent level skills and help meet the growing demand for network security professionals ccna security 2 0 scope and sequence networking academy - Jul 14 2023 web aug 26 2015

 ccna security equips students with the knowledge and skills needed to prepare for entry level security specialist careers this course is a hands on career oriented e learning solution that emphasizes practical experience it is a blended curriculum with both online and classroom learning ccna security aims to develop an in depth **icc t20 world cup play now on gamepix** - Apr 10 2021

t20 world cup england beat pakistan in

*30*

final warm up game - Oct 29 2022 web nov 6 2023 the five time world champions have been nothing short of ruthless in the two previous odi world cup meetings in 2015 in perth australia piled up 417 for 6 with **icc men s t20 world cup wikipedia** - Mar 02 2023 web nov 9 2022 pakistan won by seven wickets scorecard pakistan reached the men s t20 world cup final after a thunderous seven wicket win over new zealand in

sydney **2024 icc men s t20 world cup wikipedia** - Sep 15 2021 web 2 days ago t20 kuw 88 8 uae 94 5 t20 nep 166 4 mas live cricket world cup scores south africa vs watch every australian cricket world cup t20 world cup england beat pakistan to win pulsating final in - Dec 31 2022 web check live cricket of icc men s t20 world cup africa region qualifier kenya vs rwn match scorecard live score updates fixtures news and photos at

espncricinfo *cricket world cup 2023 glenn maxwell double century video* - Aug 15 2021 web nov 4 2023 pakistan pull off a dramatic rain hit 21 run victory over new zealand to keep their cricket world cup campaign alive after new zealand piles up a mammoth 401 6 *t20 world cup schedule pdf download 2022* - Oct 17 2021 web the 2024 icc men s t20 world cup is scheduled to be the 9th edition  $of the  $+20$$ world cup a biennial twenty20 international t20i tournament

contested by men s national t20 world cup bangladesh beat zimbabwe in dramatic ending - Jul 26 2022 web the 2022 icc men s t20 world cup was the eighth icc men s t20 world cup tournament it was played in australia from 16 october to 13 november 2022 2 3 in **matches women s t20 world cup 2023** - Dec 19 2021 web 1 day ago dates and times for every game of the odi cricket world cup in india the 2023 icc cricket world cup is underway with trophy holders england bouncing back

*t20 world cup pakistan stun new zealand to reach final* - Feb 01 2023 web nov 13 2022 england 138 5 19 overs stokes 52 49 rauf 2 23 england won by five wickets scorecard england beat pakistan by five wickets in a pulsating final in **cricket world cup 2023 full schedule fixtures and match dates** - Nov 17 2021 web t20 world cup schedule pdf download 2022 to print and save it on your mobile pc or laptop pdf is created in real time any changes are made

automatically t20 world **meg lanning announces international retirement cricbuzz com** - May 12 2021 web icc t20 world cup 587 votes today we re diving into the exhilarating world of cricket games with a review of the compelling icc t20 world cup html5 this compelling **kuwait t20 elite cup 2023 fixtures match reports cricket world** - May 24 2022 web nov 7 2023 to win a match in the 2023 cricket world cup start by losing the

toss that is across the first 38 games in the world cup 26 have been won by the team losing *icc t20 world cup play on crazygames* - Mar 22 2022 web 2 days ago new zealand vs sri lanka live streaming cricket world cup 2023 new zealand s campaign has hit a disheartening flatline after their early dominatio and the 2022 icc men s t20 world cup wikipedia - Jun 24 2022 web nov 6 2023 al hajery ceylinco express cc starts at 17 00

scheduled thursday november 9 2023 match 2 ncm investments almulla exchange cc starts at 16 30 **icc world twenty20 sky sports** - Apr 03 2023 web features betting opinion women s skycricket brilliant england thrash india to reach t20 world cup final an incredible opening stand between jos buttler and alex hales saw **icc mens t20 world cup 2022 schedule live scores and results** - May 04 2023 web icc mens t20 world cup

2022 sri lanka vs namibia 1st match group a at simonds stadium geelong namibia won by 55 runs united arab emirates vs **icc men s t20 world cup scores fixtures cricket bbc** - Aug 07 2023 web no fixtures found for this date all times are uk and subject to change bbc is not responsible for any changes icc men s t20 world cup scores results and fixtures on everything you need to know about the t20 world cup - Jan 20 2022 web filter fixtures select team 14 all

teams february 2023 sri lanka women by 3 runs friday 10 february 09 00 your time newlands cape town 19 00 fri 10 february **match preview afghanistan vs australia icc cricket world cup** - Sep 27 2022 web qualification the icc cricket world cup super league 2020 23 will be the main qualification pathway for the tournament the top seven sides in the cwcsl table along 2022 23 icc men s t20 world cup fixtures espncricinfo - Oct 09 2023 web get the

2022 23 icc men s t20 world cup schedule fixtures scorecard updates and results on espncricinfo from the opening match to the grand finale track the latest **teams are getting the toss wrong at cricket world cup and it is** - Apr 22 2022 web released april 2021 technology html5 platform browser desktop only classification games sports cricket icc t20 world cup is a cricket game with both batting and new zealand vs pakistan icc

cricket world cup 2023 al jazeera - Jul 14 2021 web oct 10 2023 england won the 2022 men s twenty20 world cup cricket could be in the olympics for the first time since 1900 after organisers recommended it to be part of the kenya vs rwn 1st match united cricket club ground - Nov 29 2022 web oct 17 2022 england won by six wickets dls method scorecard ben stokes showed glimpses of a return to form as england thrashed pakistan by six

wickets in their final *world cup 2023 schedule 2023 24 icc cricket world cup* - Jul 06 2023 web series home get the 2023 24 icc cricket world cup schedule fixtures scorecard updates and results on espncricinfo from the opening match to the grand finale track t20 world cup 2022 schedule download in pdf image and excel - Jun 05 2023 web oct 29 2022 i welcome you all to the icc cricket schedule here you can download the icc men s

cricket t20 world cup 2022 schedule in pdf image and excel and **new zealand vs sri lanka live streaming world cup 2023** - Feb 18 2022 web oct 16 2021 sharjah cricket stadium sharjah uae first used for international cricket in 1984 sharjah has hosted an incredible 263 international men s matches only the **icc men s t20 world cup 2021 espncricinfo** - Sep 08 2023 web check t20 world cup live score 2021 22 squads match schedules t20 world cup points table

#### **Lol Browser**

fixtures updates photos and videos on espncricinfo matches 6 world cup **about icc men s cricket world cup 2023 official t20 world** - Aug 27 2022 web oct 30 2022 bangladesh win by three runs scorecard tables bangladesh survived a remarkable finale to beat zimbabwe by three runs in an exciting men s t20 world cup cricket among

olympic games sports recommended for los - Jun 12 2021 web 1 day ago series icc cricket world cup 2023 icc cricket world cup warm up matches 2023 australia tour of india 2023 asian games mens t20i 2023 new zealand

Best Sellers - Books ::

[isuzu fts 700](https://www.freenew.net/primo-explore/scholarship/?k=isuzu_fts_700_4x4_service_manual.pdf) [4x4 service](https://www.freenew.net/primo-explore/scholarship/?k=isuzu_fts_700_4x4_service_manual.pdf) [manual](https://www.freenew.net/primo-explore/scholarship/?k=isuzu_fts_700_4x4_service_manual.pdf) [isabella](https://www.freenew.net/primo-explore/scholarship/?k=Isabella-Stewart-Gardner-Museum-Wedding.pdf) [stewart gardner](https://www.freenew.net/primo-explore/scholarship/?k=Isabella-Stewart-Gardner-Museum-Wedding.pdf) [museum wedding](https://www.freenew.net/primo-explore/scholarship/?k=Isabella-Stewart-Gardner-Museum-Wedding.pdf)

[ive had a lot](https://www.freenew.net/primo-explore/scholarship/?k=Ive_Had_A_Lot_Of_Fun_The_Sodexho_Story.pdf) [of fun the](https://www.freenew.net/primo-explore/scholarship/?k=Ive_Had_A_Lot_Of_Fun_The_Sodexho_Story.pdf) [sodexho story](https://www.freenew.net/primo-explore/scholarship/?k=Ive_Had_A_Lot_Of_Fun_The_Sodexho_Story.pdf) [iso 1832](https://www.freenew.net/primo-explore/scholarship/?k=iso-1832.pdf) [japan lingzhi 2](https://www.freenew.net/primo-explore/scholarship/?k=Japan_Lingzhi_2_Day_Diet.pdf) [day diet](https://www.freenew.net/primo-explore/scholarship/?k=Japan_Lingzhi_2_Day_Diet.pdf) [iveco daily](https://www.freenew.net/primo-explore/scholarship/?k=iveco_daily_65c15_workshop_manual.pdf) [65c15 workshop](https://www.freenew.net/primo-explore/scholarship/?k=iveco_daily_65c15_workshop_manual.pdf) [manual](https://www.freenew.net/primo-explore/scholarship/?k=iveco_daily_65c15_workshop_manual.pdf) [jamie oliver](https://www.freenew.net/primo-explore/scholarship/?k=Jamie-Oliver-Caesar-Salad-15-Minute-Meals.pdf) [caesar salad 15](https://www.freenew.net/primo-explore/scholarship/?k=Jamie-Oliver-Caesar-Salad-15-Minute-Meals.pdf) [minute meals](https://www.freenew.net/primo-explore/scholarship/?k=Jamie-Oliver-Caesar-Salad-15-Minute-Meals.pdf) [jacob have i](https://www.freenew.net/primo-explore/scholarship/?k=jacob_have_i_loved_by_katherine_paterson.pdf) [loved by](https://www.freenew.net/primo-explore/scholarship/?k=jacob_have_i_loved_by_katherine_paterson.pdf) [katherine](https://www.freenew.net/primo-explore/scholarship/?k=jacob_have_i_loved_by_katherine_paterson.pdf) [paterson](https://www.freenew.net/primo-explore/scholarship/?k=jacob_have_i_loved_by_katherine_paterson.pdf) [jellicoe el](https://www.freenew.net/primo-explore/scholarship/?k=jellicoe-el-paisaje-del-hombre-ebooks-about-jellicoe-el-paisaje-del-hombre-or-read-online-viewer-search.pdf) [paisaje del](https://www.freenew.net/primo-explore/scholarship/?k=jellicoe-el-paisaje-del-hombre-ebooks-about-jellicoe-el-paisaje-del-hombre-or-read-online-viewer-search.pdf) [hombre ebooks](https://www.freenew.net/primo-explore/scholarship/?k=jellicoe-el-paisaje-del-hombre-ebooks-about-jellicoe-el-paisaje-del-hombre-or-read-online-viewer-search.pdf) [about jellicoe](https://www.freenew.net/primo-explore/scholarship/?k=jellicoe-el-paisaje-del-hombre-ebooks-about-jellicoe-el-paisaje-del-hombre-or-read-online-viewer-search.pdf) [el paisaje del](https://www.freenew.net/primo-explore/scholarship/?k=jellicoe-el-paisaje-del-hombre-ebooks-about-jellicoe-el-paisaje-del-hombre-or-read-online-viewer-search.pdf) [hombre or read](https://www.freenew.net/primo-explore/scholarship/?k=jellicoe-el-paisaje-del-hombre-ebooks-about-jellicoe-el-paisaje-del-hombre-or-read-online-viewer-search.pdf) [online viewer](https://www.freenew.net/primo-explore/scholarship/?k=jellicoe-el-paisaje-del-hombre-ebooks-about-jellicoe-el-paisaje-del-hombre-or-read-online-viewer-search.pdf) [search](https://www.freenew.net/primo-explore/scholarship/?k=jellicoe-el-paisaje-del-hombre-ebooks-about-jellicoe-el-paisaje-del-hombre-or-read-online-viewer-search.pdf) [jamie oliver](https://www.freenew.net/primo-explore/scholarship/?k=Jamie_Oliver_The_Naked_Chef.pdf) [the naked chef](https://www.freenew.net/primo-explore/scholarship/?k=Jamie_Oliver_The_Naked_Chef.pdf)